## On Inferring TCP Behavior

Jitendra Padhye Sally Floyd

### AT&T Center for Internet Research at ICSI (ACIRI)

http://www.aciri.org/tbit/

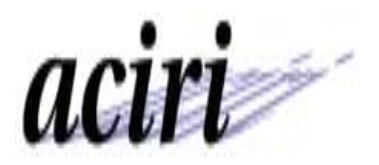

#### **TBIT: TCP Behavior Inference Tool**

An active tool to infer TCP behavior of Internet hosts.

In this talk:

- Motivation
- How it works and what makes it different
- Selected results from a survey of TCP behavior of web servers

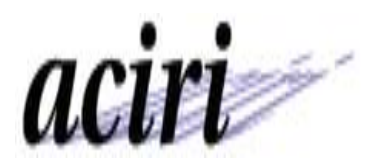

### **Motivation**

- **Motivation**<br>• TCP handles a majority of today's Internet traffic
- TCP handles a majority of today's Internet<br>● Understanding TCP behavior is important:
	- **–** OS vendors and customers:better/correct implementations
	- Networking research: measurement, modeling
	- **–** $-$  Standards organizations
- TCP behaviors of web servers is of special interest

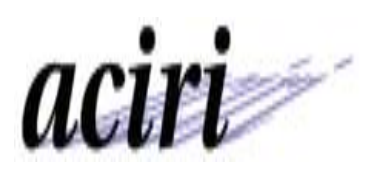

# Understanding TCP behavior Understanding TCP behavi<br>• TCP is a complex protocol. Many variants.

- 
- TCP is a complex protocol. Many variants.<br>● Standards document specify many options.
- Need to understand TCP behavior on two fronts:
	- **–**Mathematical modeling
	- **Understanding real implementations**

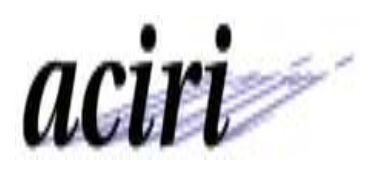

#### Example

- Initial window used by TCP: amount of data sent out in <sup>a</sup> "burst" before any ACKs are received. • Initial window used by TCP: amount of data sent ou<br>in a "burst" before any ACKs are received.<br>• RFC 2414: min (4\*MSS, max (2\*MSS, 4380 bytes))
- 
- ■IT a burst before any ACKS are received.<br>• RFC 2414: min (4\*MSS, max (2\*MSS, 4380 byte<br>• We have found TCPs that send 8000+ bytes with MSS of 512! in a "burst" before any ACKs are received.<br>
● RFC 2414: min (4\*MSS, max (2\*MSS, 4380 bytes))<br>
● We have found TCPs that send 8000+ bytes with<br>
MSS of 512!<br>
● Large bursts of packets  $\Rightarrow$  buffering problems, loss,
- delays.

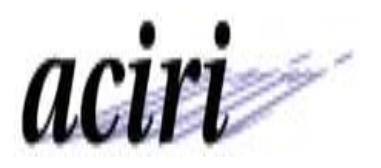

# How to test implementations? How to test impleme<br>• Passive monitoring [Paxson 97]

- 
- **–**– Right conditions must occur during test period ● Passive monitoring [Paxson 97]<br>- Right conditions must occur during test period<br>• Controlled laboratory tests [Gao and Madhavi 2000]
- - Can not uncover information about popular configurations etc.
- Active testing [TBIT]

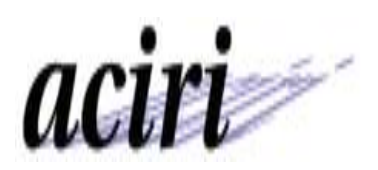

#### Salient features of TBIT

- Ability to test any web server at will
	- No special privileges needed on servers
	- Robust to prevailing networking conditions
	- **–**– Traffic generated should not appear hostile
- Modular, extensible architecture

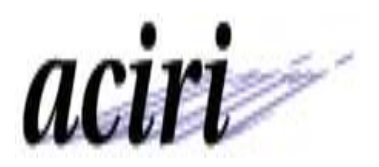

# How it works: The basic idea How it works: The basic idea<br>• Send "fabricated" TCP packets over raw IP sockets.

- Send "fabricated" TCP packets over raw IP sockets<br>● Host firewall prevents kernel from seeing response
- packets. ● Host firewall prevents kernel from seeing response<br>packets.<br>● BPF delivers blocked packets to user process.
- 
- Net effect: a user-level, user-controllable TCP, without kernel changes.

Based on "Sting" project at Univ. of Washington by Stefan Savage

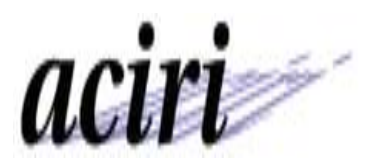

#### How it works: An example

Determine TCP initial window used by <sup>a</sup> web server. etermine TCP initial window used by a w<br>• Send SYN. Wait to receive SYN-ACK.

- 
- Send SYN. Wait to receive SYN-AO<br>• Send SYN. Wait to receive SYN-AO<br>• Send HTTP 1.0 GET request for "/" ● Send HTTP 1.0 GET request for "/"<br>● Send HTTP 1.0 GET request for "/"<br>● Do not ACK any incoming packets.
- Do not ACK any incoming packets.<br>● Wait until first retransmission.
- 
- Send HTTP 1.0 GET request for "/"<br>● Do not ACK any incoming packets.<br>● Wait until first retransmission.<br>● Initial window = Max. sequence number received.

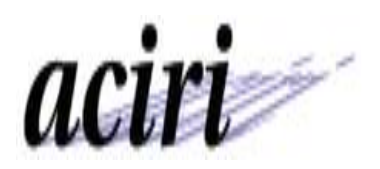

#### How it works: Difficulties

- Too few packets: set smaller MSS?
- Lost packets: repeat test multiple times.
- Too lew packets: set smaller ividd :<br>
 Lost packets: repeat test multiple times.<br>
 Multiple hosts answering same IP address: non-repeatable results? ● Multiple hosts answering same IP addres<br>non-repeatable results?<br>● No easy way to test without a web server.
- 

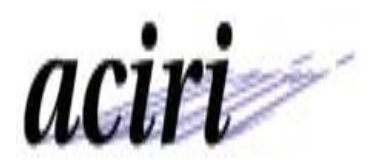

# Tests implemented so far **Fests implemented so**<br>**• Handshake tests:** Timestamp used?

- SACK-capable? ● Handshake tests: Timestamp used?<br>
SACK-capable?<br>
● Congestion response: Reduce congestion
- window? NewReno/Reno/Tahoe? **Congestion response:** Reduce congestion<br>window? NewReno/Reno/Tahoe?<br>• SACK: Construct SACKs correctly? Respond to
- SACKs correctly? **SACK: Construct SACKs correctly? F<br>SACKs correctly?<br>• Other: Initial window? ECN-capable?**
- 

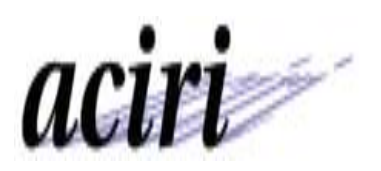

#### Experimental setup: 1

- Several lists of web sites:
	- **–** 100hot.com
	- **–**– ISP proxy trace (Dax Kelson)
	- **–**List from [Arlitt and Krishnamurthy 2001]
- Total 4550 unique IP addresses
- Each host returns at least 3000 bytes when base page is requested.

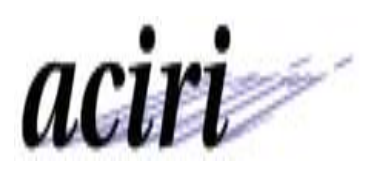

#### Experimental setup: 2

- NMAP ran against each host to provide OS guess
- Each tests repeated at least five times.
- Results reported only if at least three tests complete, and all completed tests return consistent results.

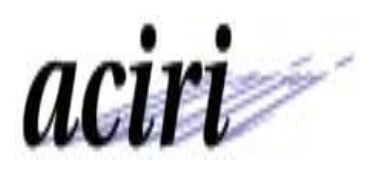

#### TCP flavor

- Based on tests in [FF96]
- Based on tests in [FF96]<br>● Results based on 3728 hosts. (out of 4550). ● Based on tests in [11 90<br>• Results based on 3728<br>• NewReno most popular
- 
- Resuits based on 5720 nosts. (out or 4550).<br>● NewReno most popular<br>● Surprise: 1010 show no fast retransmit: timeout for any packet loss in <sup>a</sup> window ● Surprise: 1010 show no fast retransmit: timed<br>any packet loss in a window<br>● Windows bug (for small transfers?). Microsoft
- acknowledges, but not fixed.

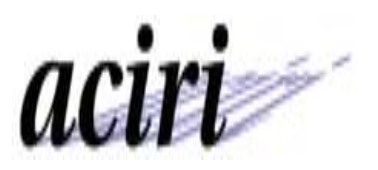

#### **NewReno**

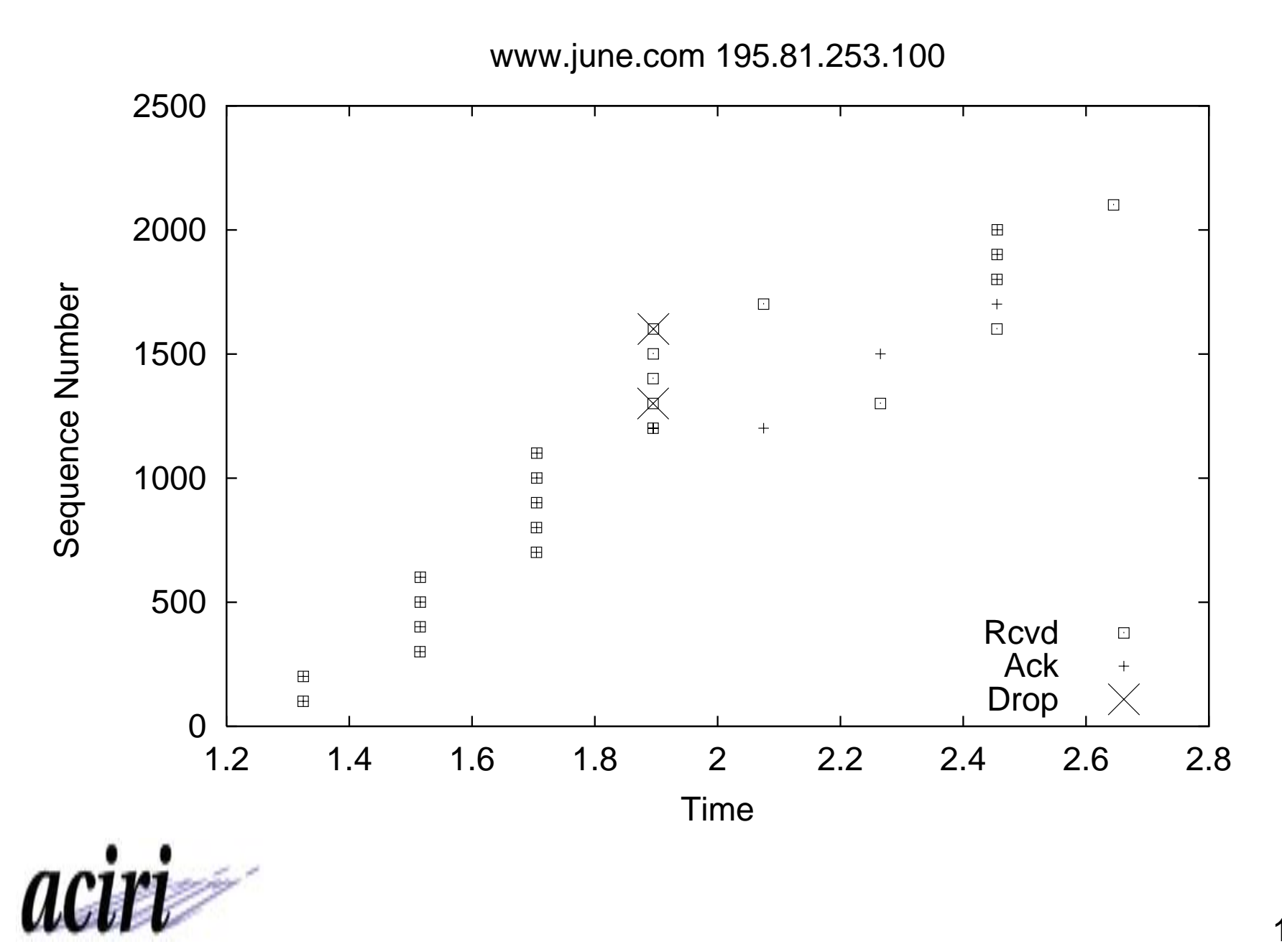

15 of 23

#### No Fast Retransmit

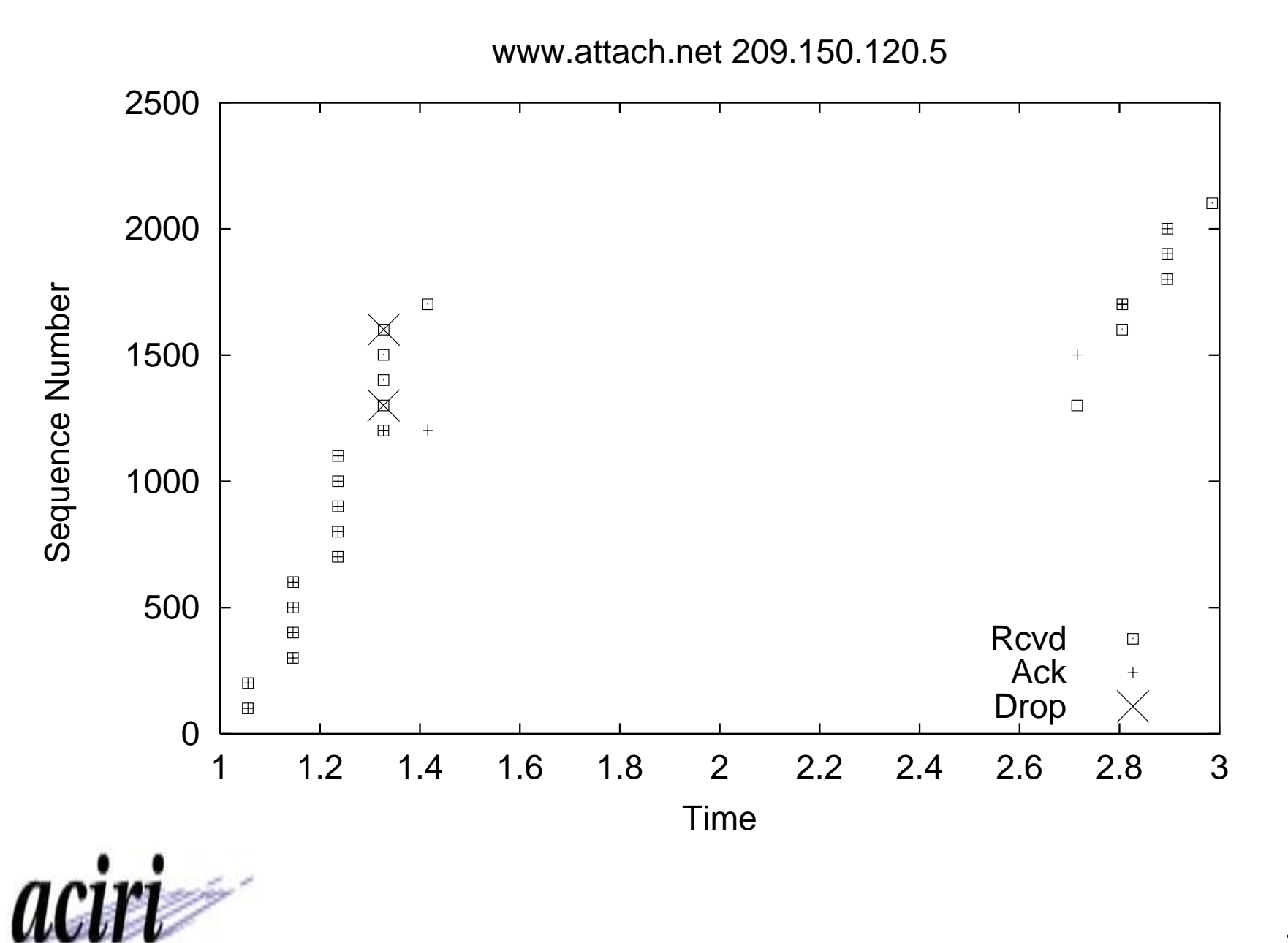

16 of 23

#### SACK usage

- SACK usage<br>• 1759 of 4550 hosts negotiate SACK during SYN exchange. But do they use it correctly? ● 1759 of 4550 hosts negotiate SACK dur<br>exchange. But do they use it correctly?<br>● Drop three packets from a large window
- 
- excriange. But do they use it correctly :<br>• Drop three packets from a large window<br>• Correct SACK usage: Packets retransmitted in a single RTT ● Correct SACK usage: Packet<br>single RTT<br>● Results based on 1309 hosts
- 
- Results based on 1309 hosts<br>● 759 of these do not appear to use SACK information.

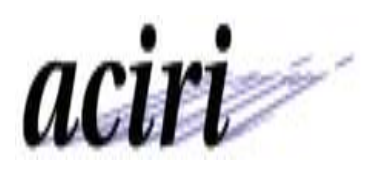

#### Correct SACK usage

www.earthlink.net 207.217.114.200

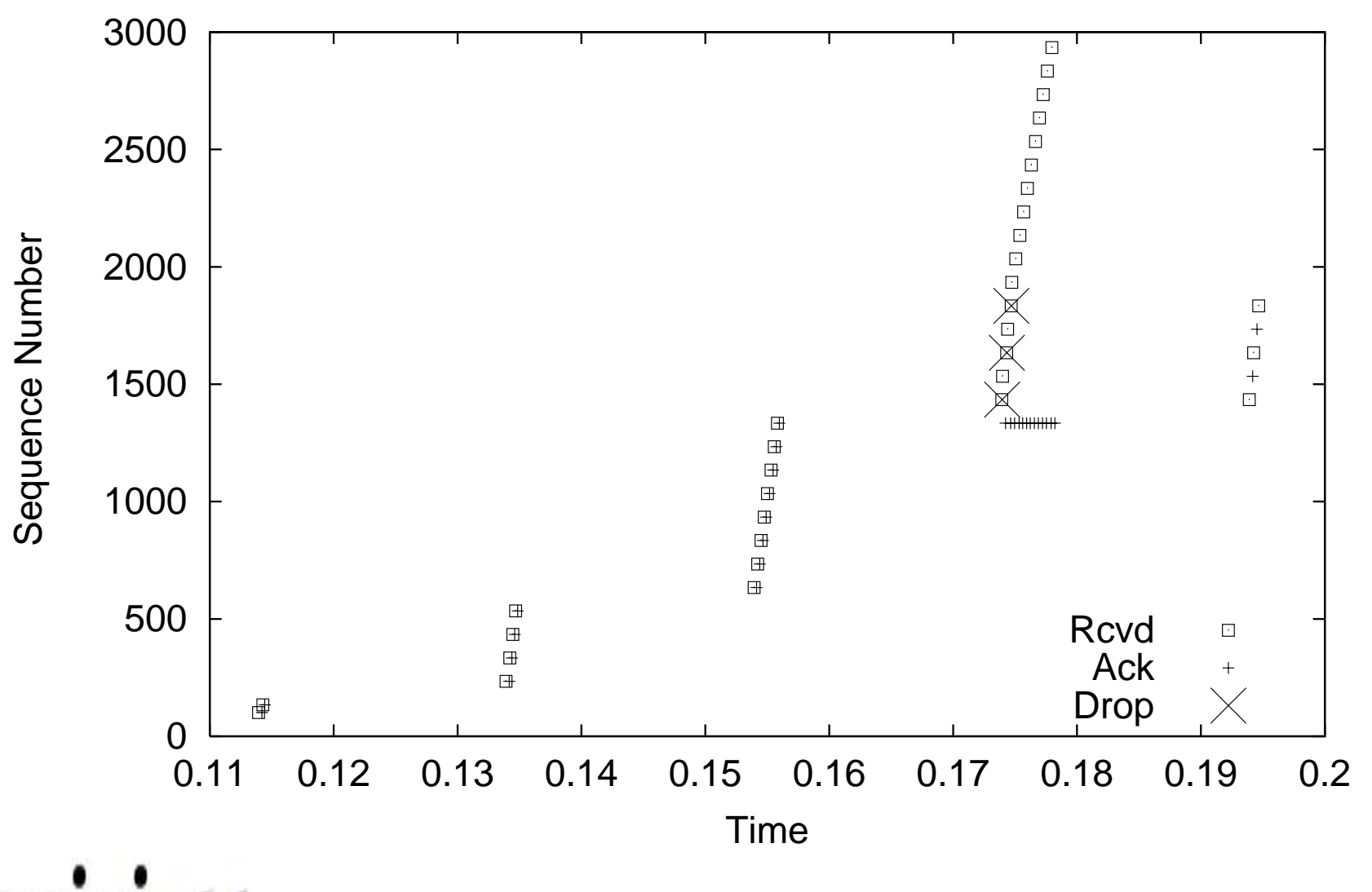

acı

#### SACK info not used

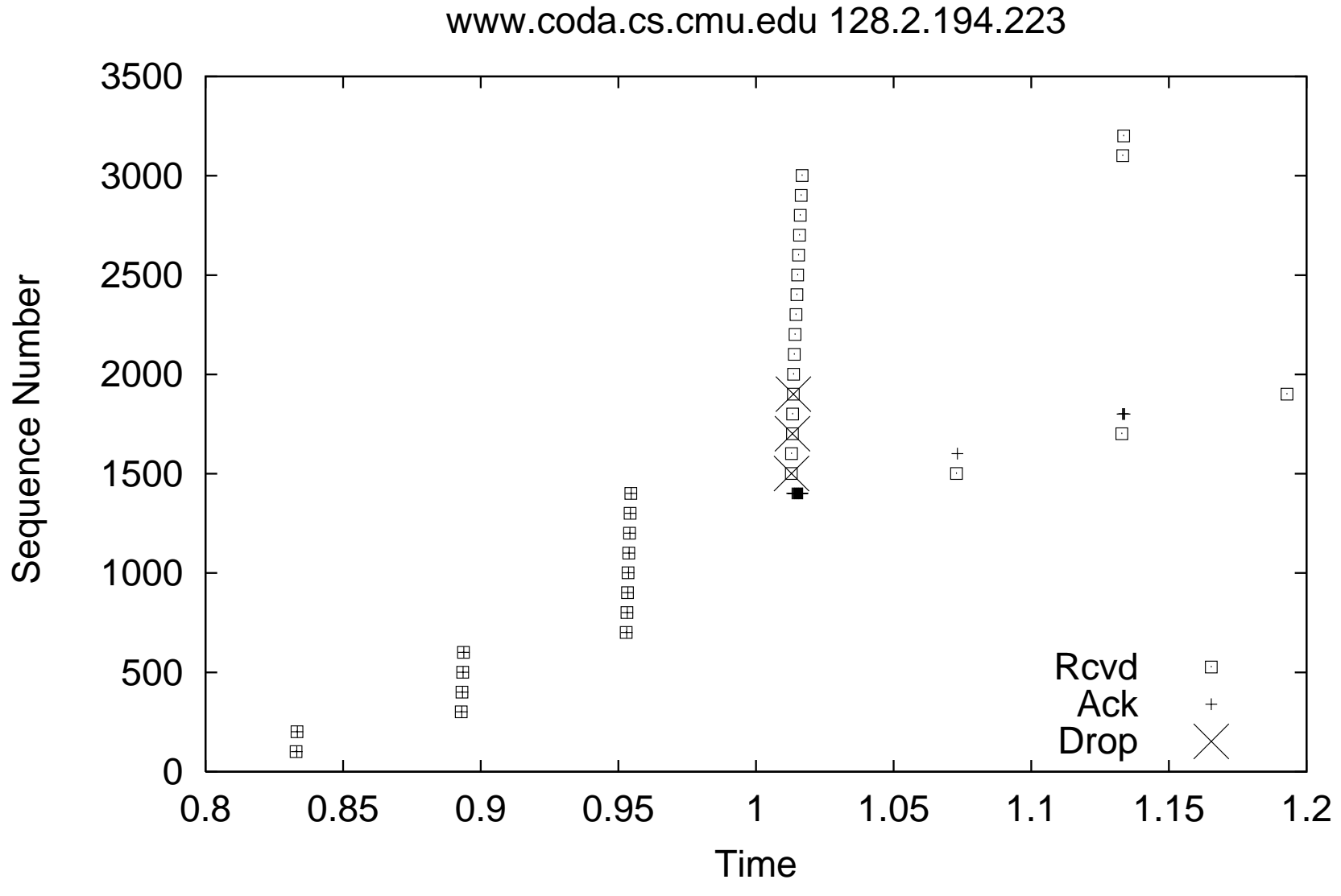

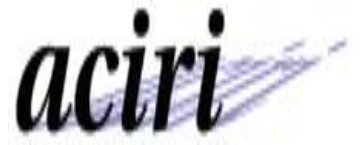

### Result highlights: 1

Quantitative data regarding:

- vantitative data regarding:<br>• Deployment of TCP variants: Tahoe, Reno, NewReno etc. ● Deployment of TCP variants: Tahoe, Reno,<br>NewReno etc.<br>● SACK deployment in severs, SACK correctness
- SACK deployment in severs, SACK correctness<br>● Initial Window sizes
- 
- MSL durations
- Delayed Acknowledgment

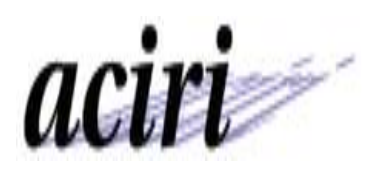

#### Result highlights: 2

Bug detection and fixes:

- ug detection and fixes:<br>● IBM: Timestamp option processing. uy detection and lixes.<br>● IBM: Timestamp option processi<br>● Microsoft: Fast Retransmit code.
- 
- IDM. Timestamp option processing.<br>● Microsoft: Fast Retransmit code.<br>● Sun: Response to single packet drop in Solaris 2.5
- Ivicroson: I ast Kettansmit code.<br>• Sun: Response to single packet drop in Solari<br>• Cisco: ECN option processing. (joint with Dax Kelson)

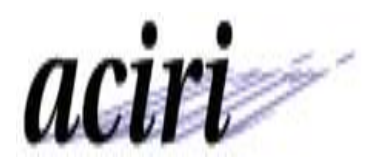

#### Future work

- Make tests more robust.
- Make tests more robust.<br>● Additional tests: Slow start, RTO . . .. • Make tests more robust.<br>• Additional tests: Slow star<br>• A "server" version of TBIT
- 
- A "server" version of TBIT<br>● Automatic generation of NS models.
- Extend this approach to investigate other behaviors of the Internet infrastructure

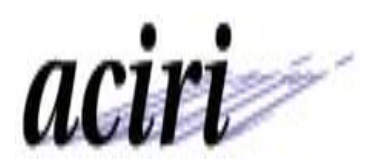

### Finally ....

• Source code and detailed results:

**http://www.aciri.org/tbit/**

 We encourage people to use the software and add their own tests.

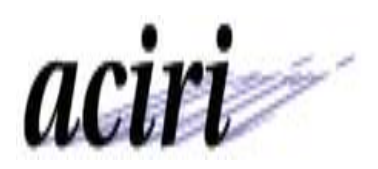